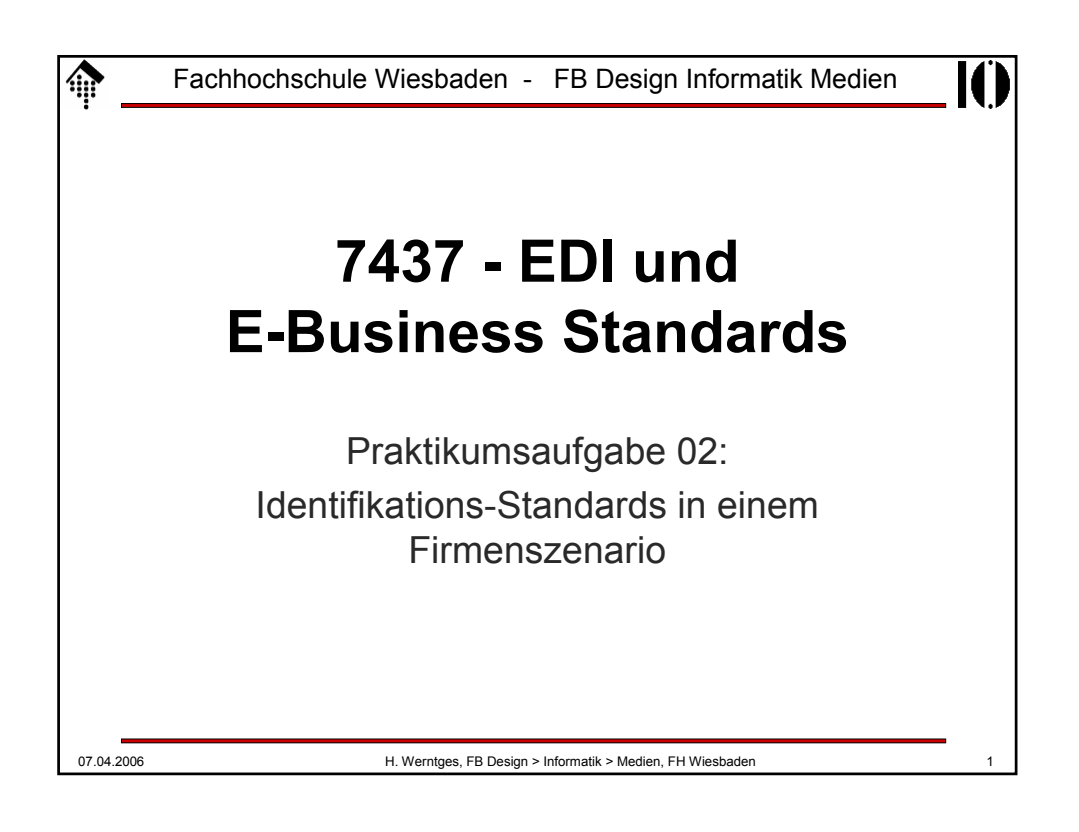

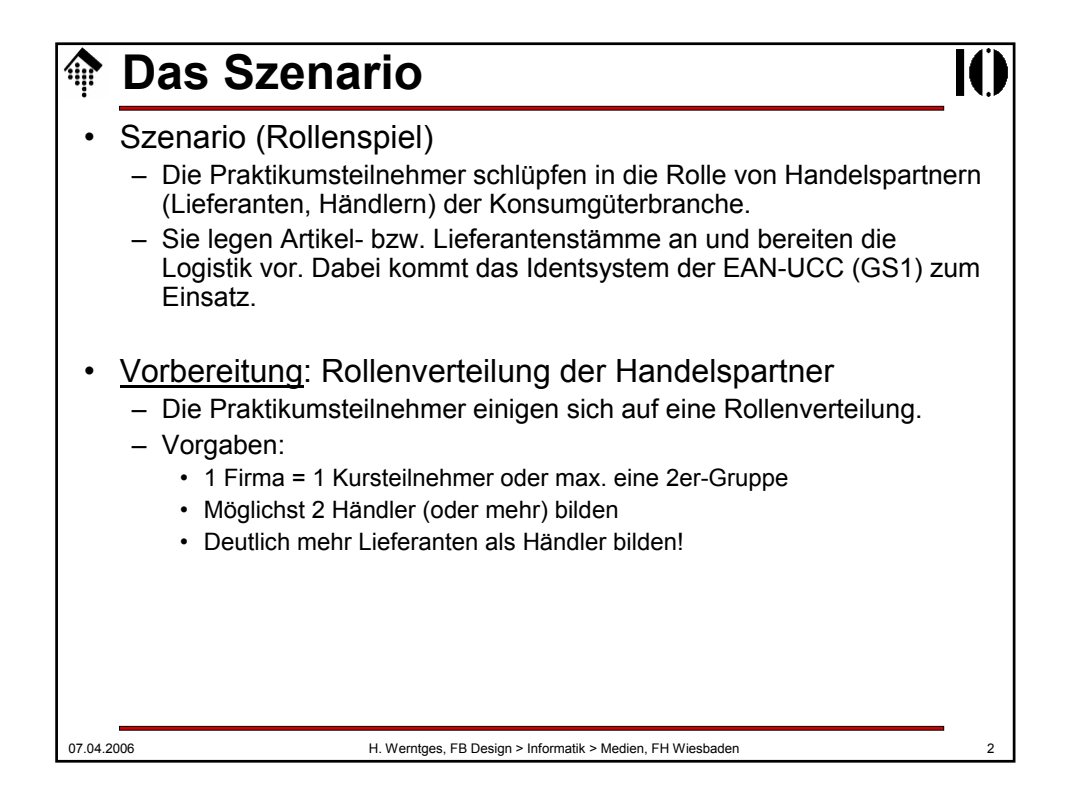

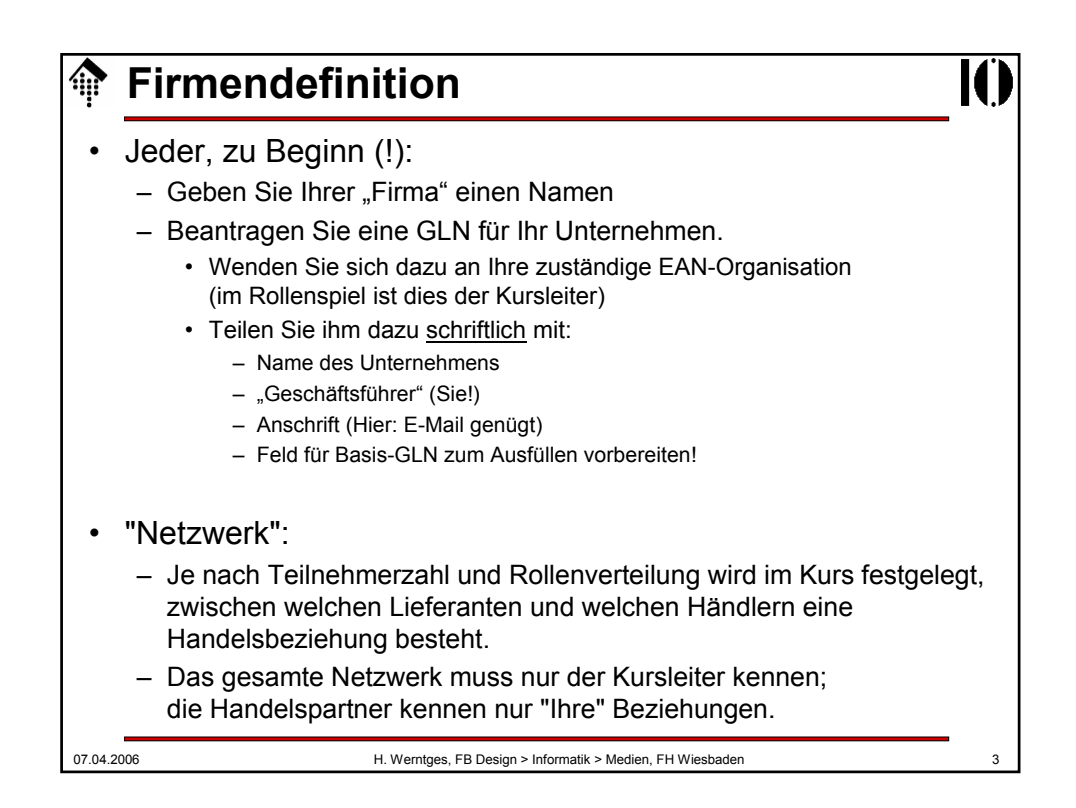

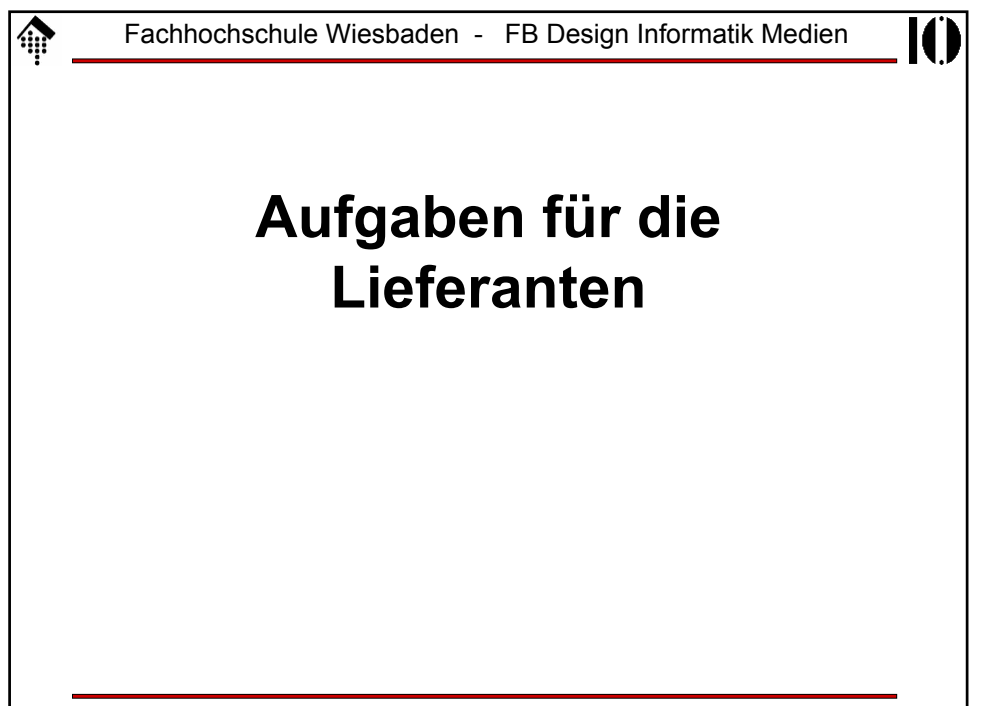

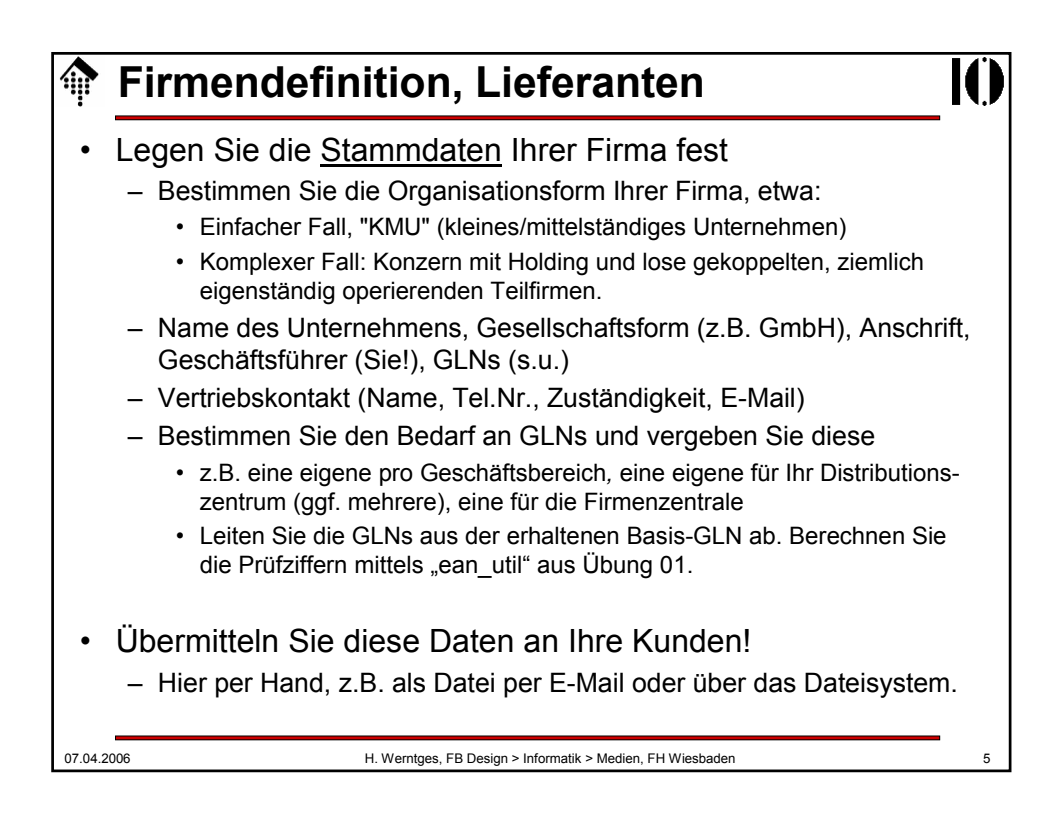

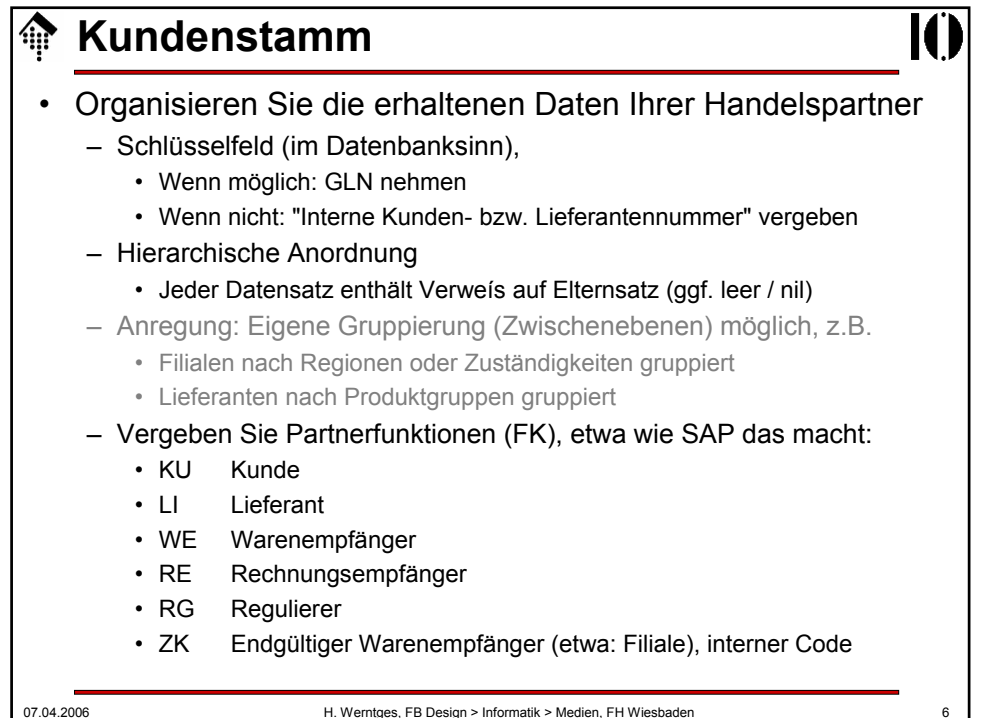

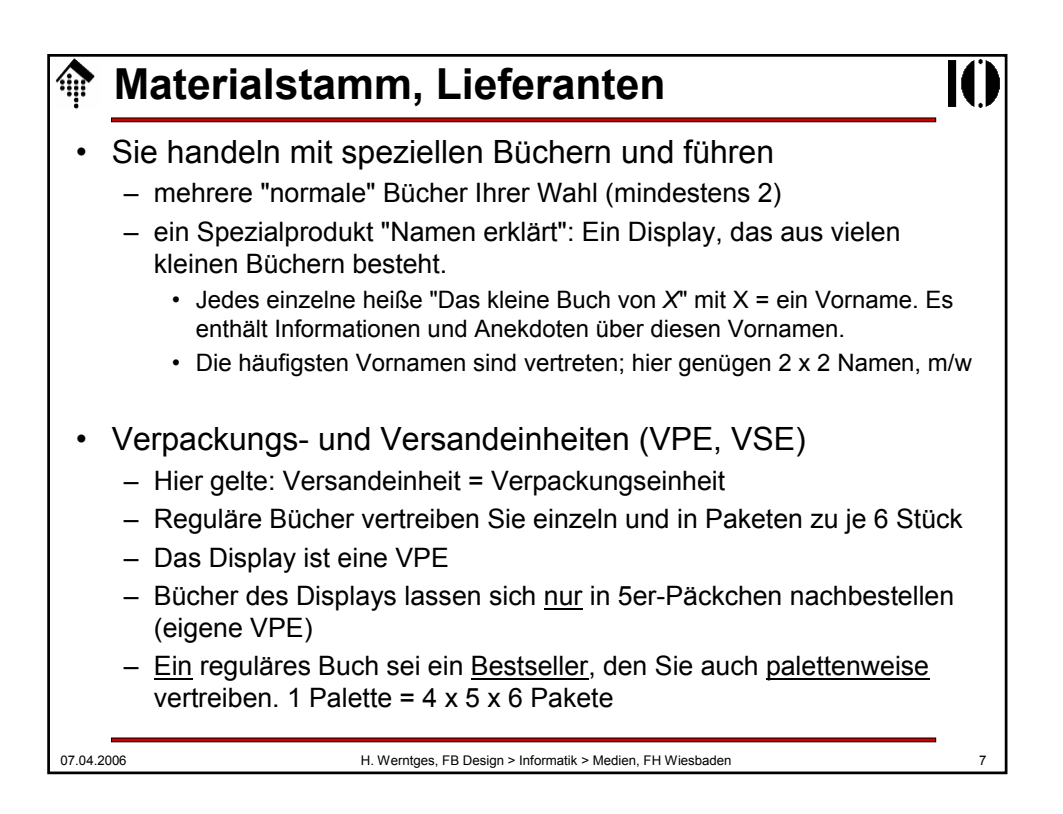

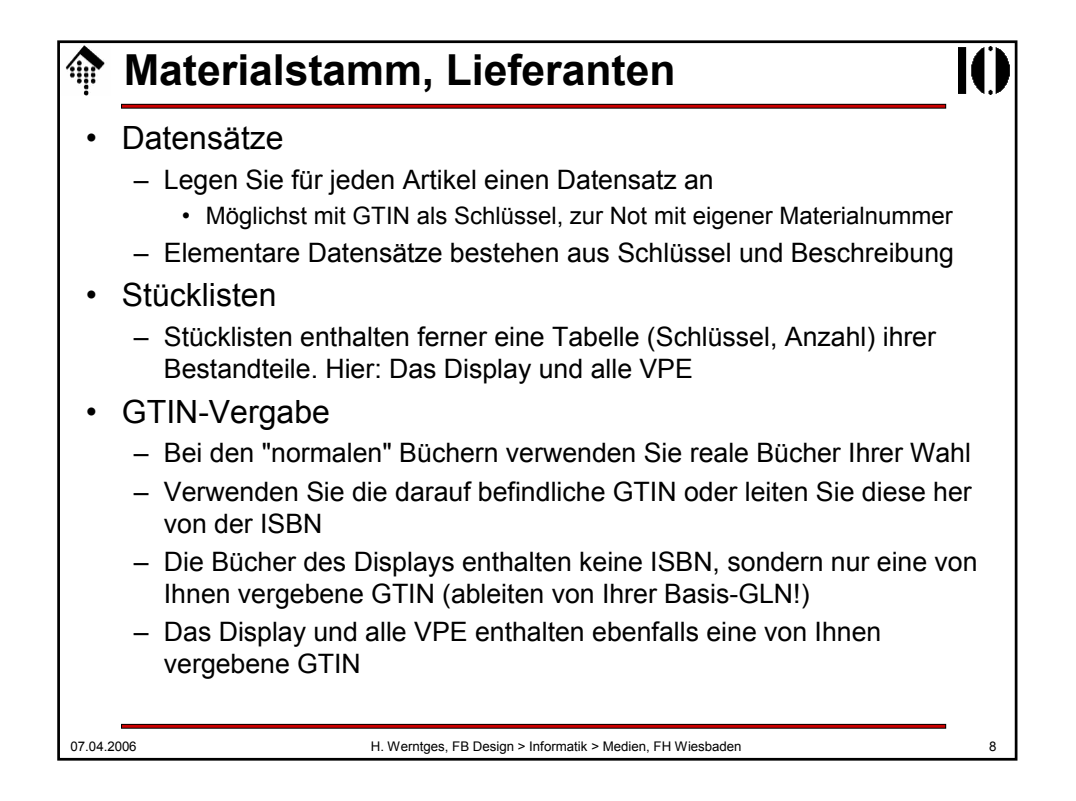

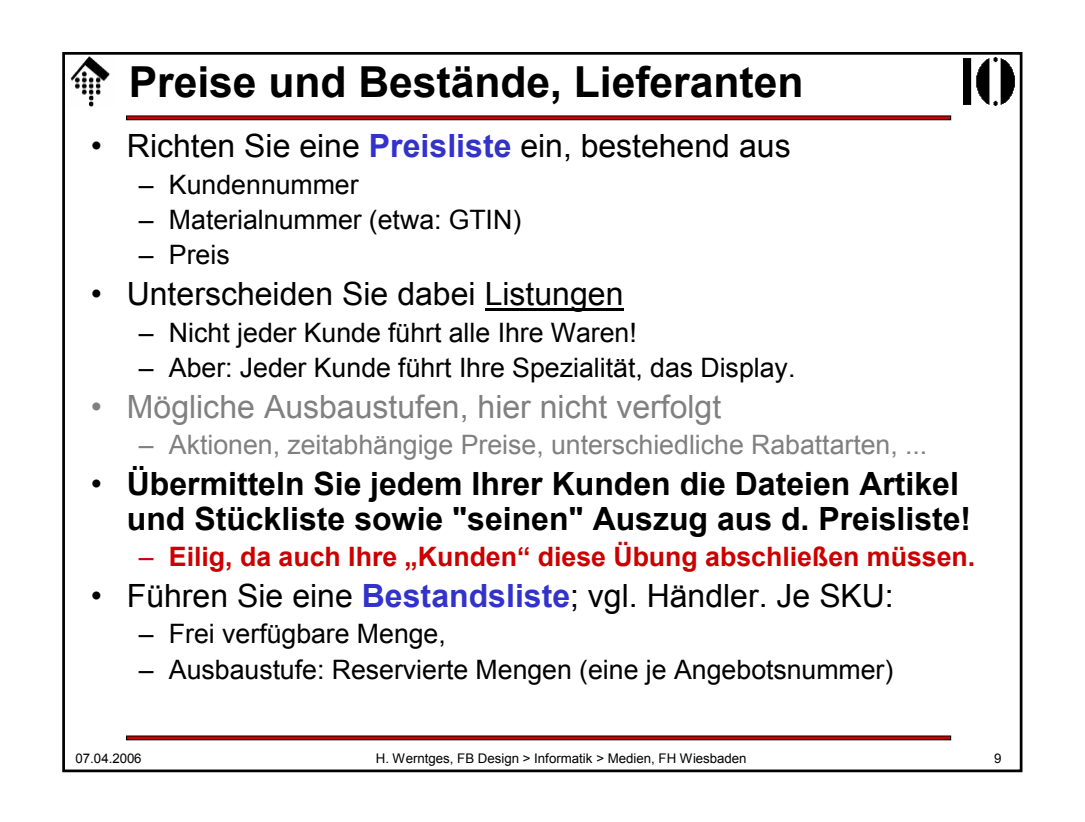

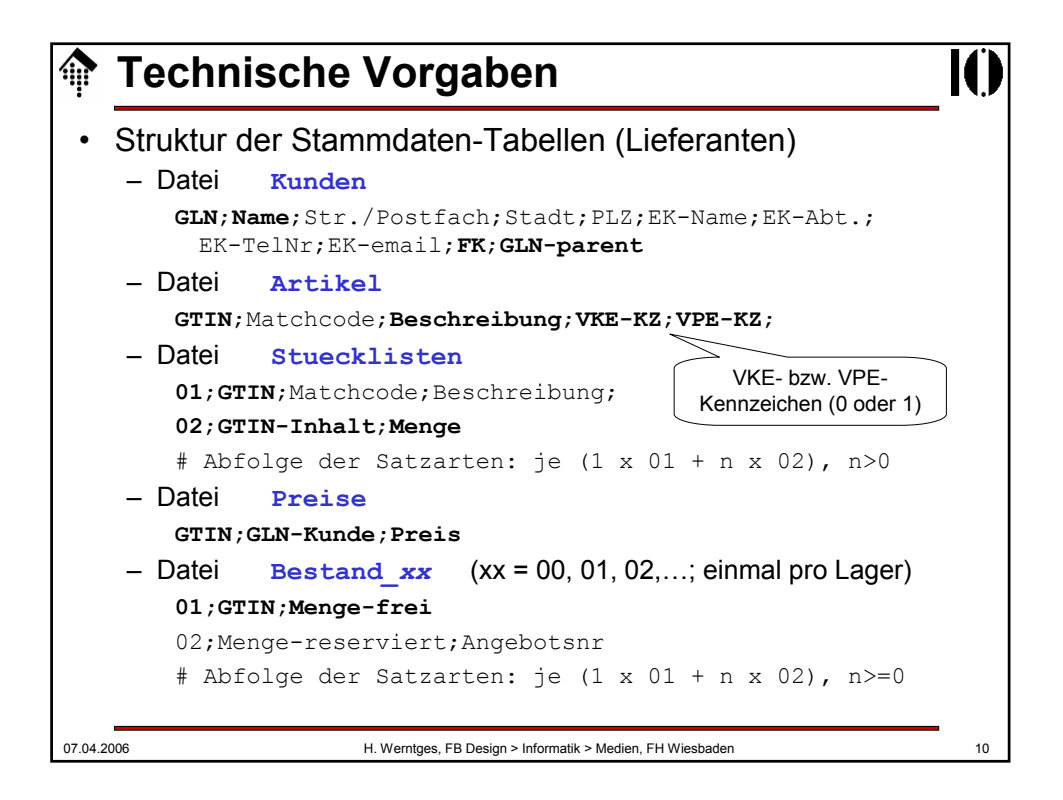

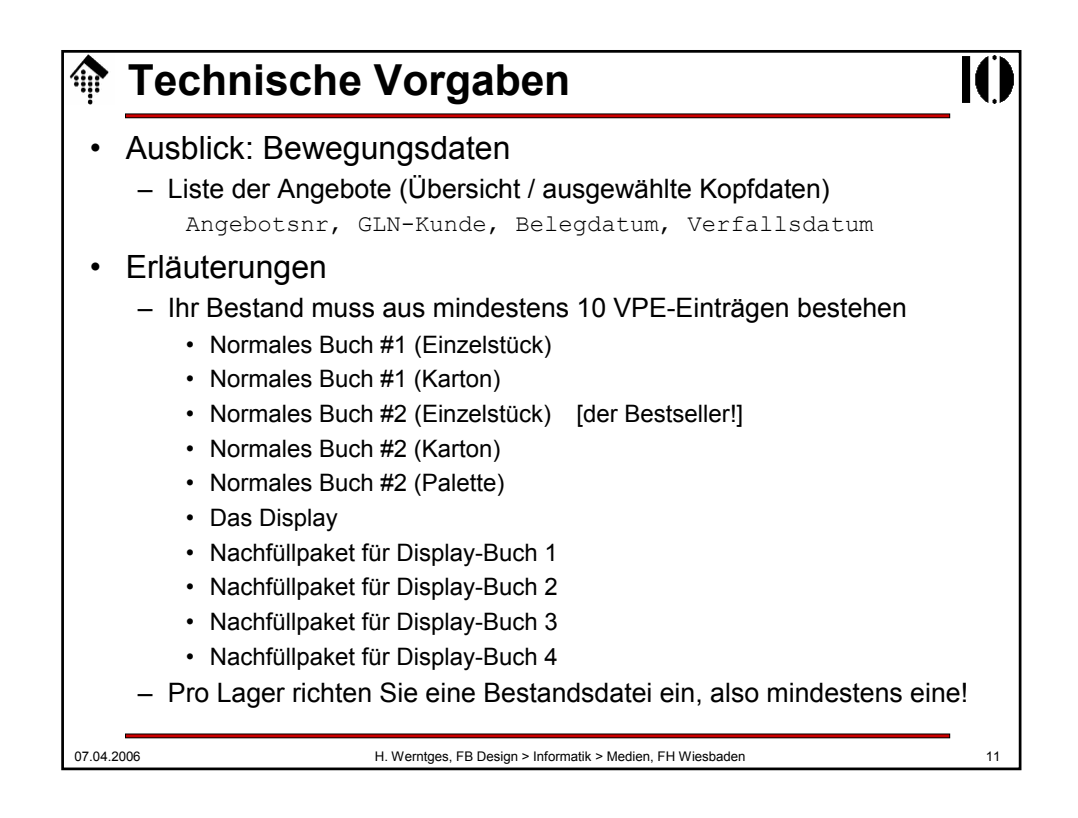

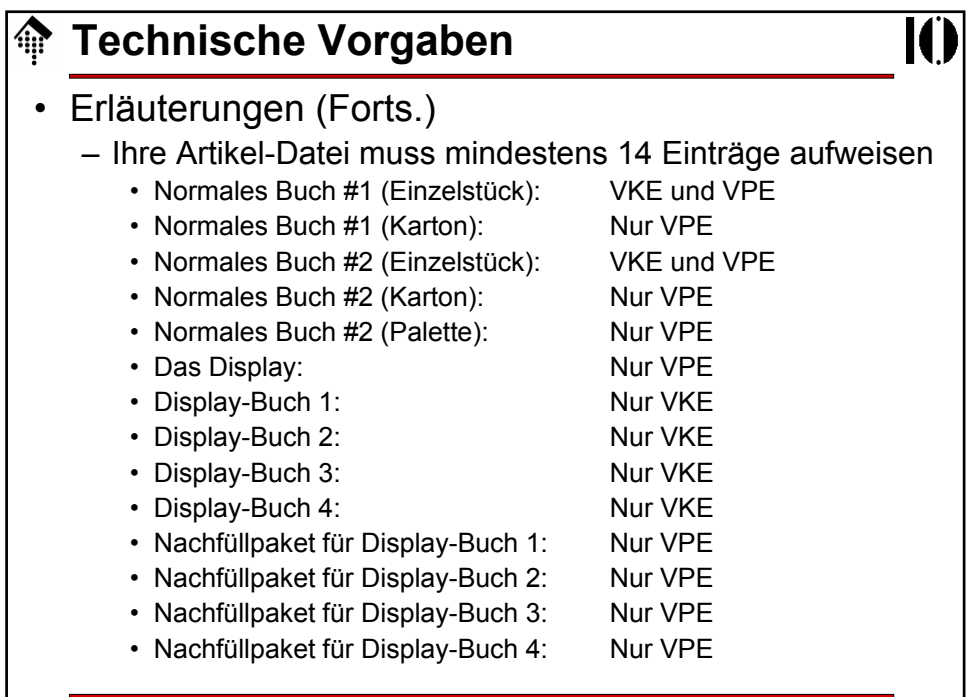

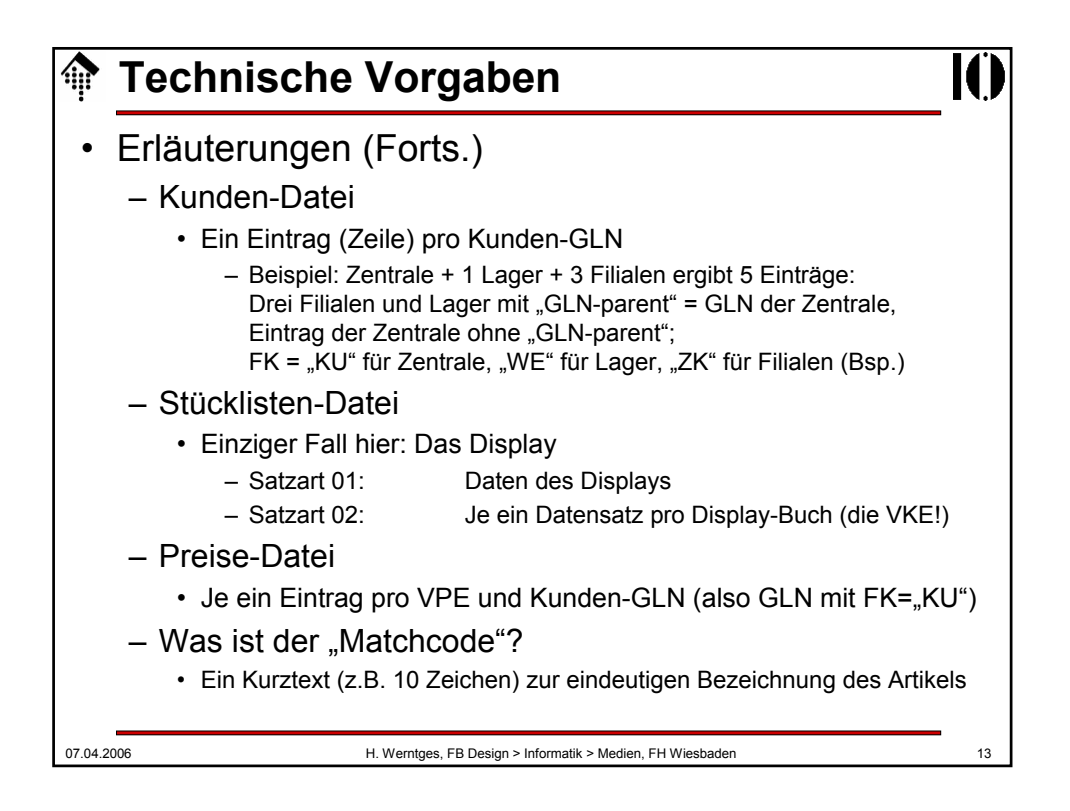

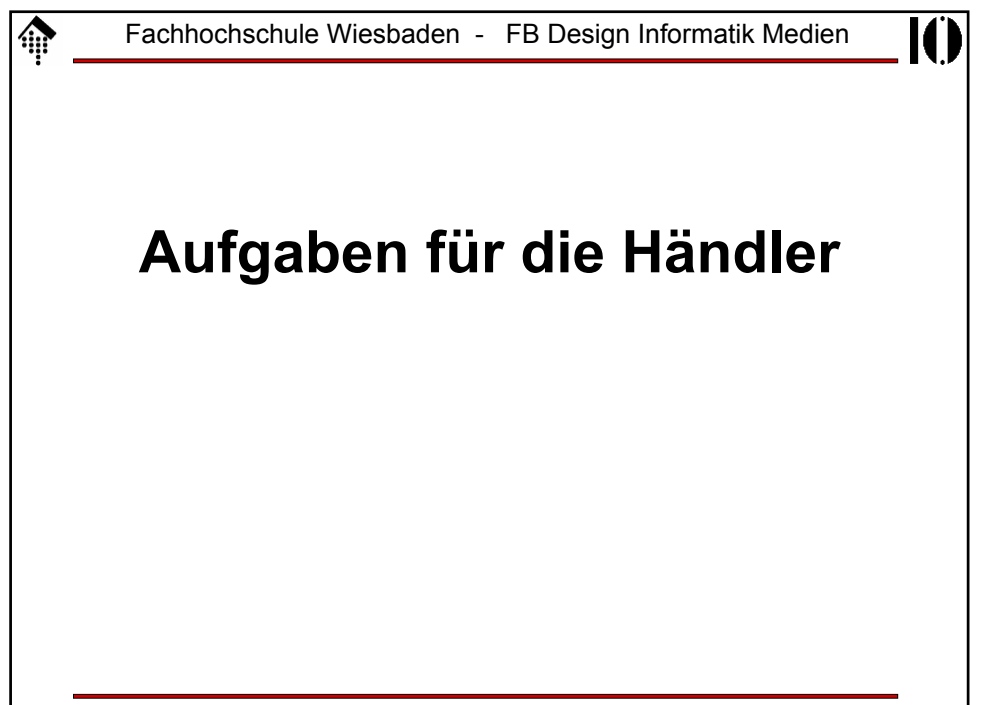

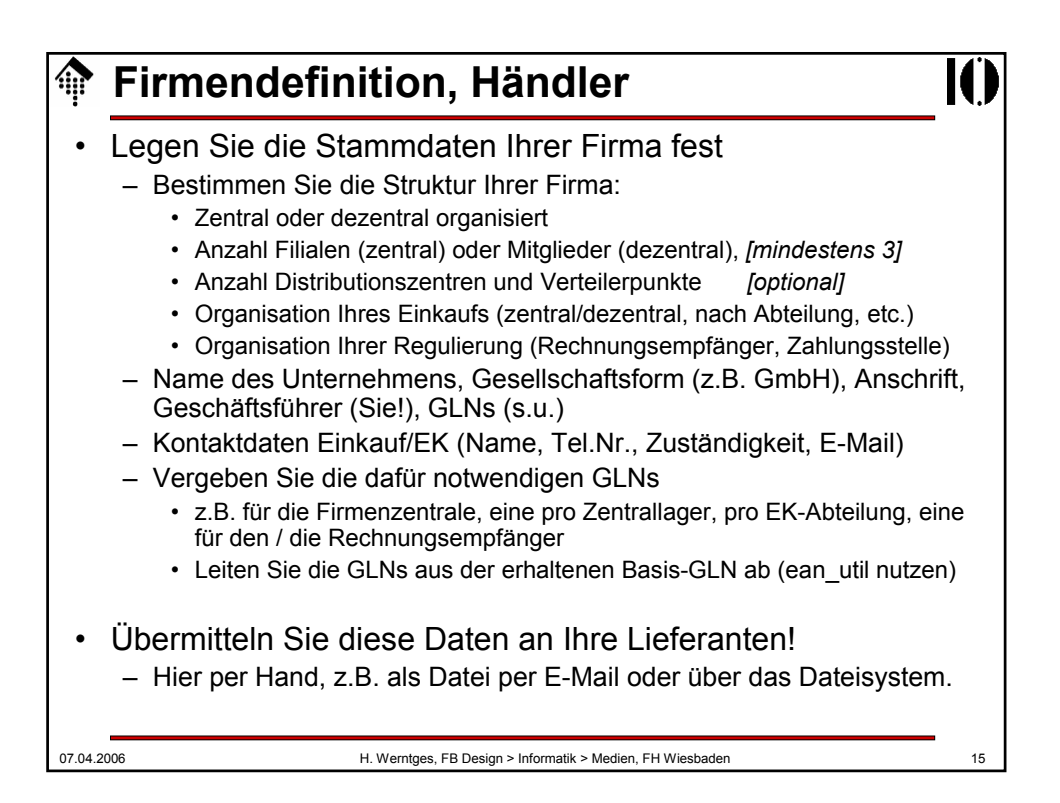

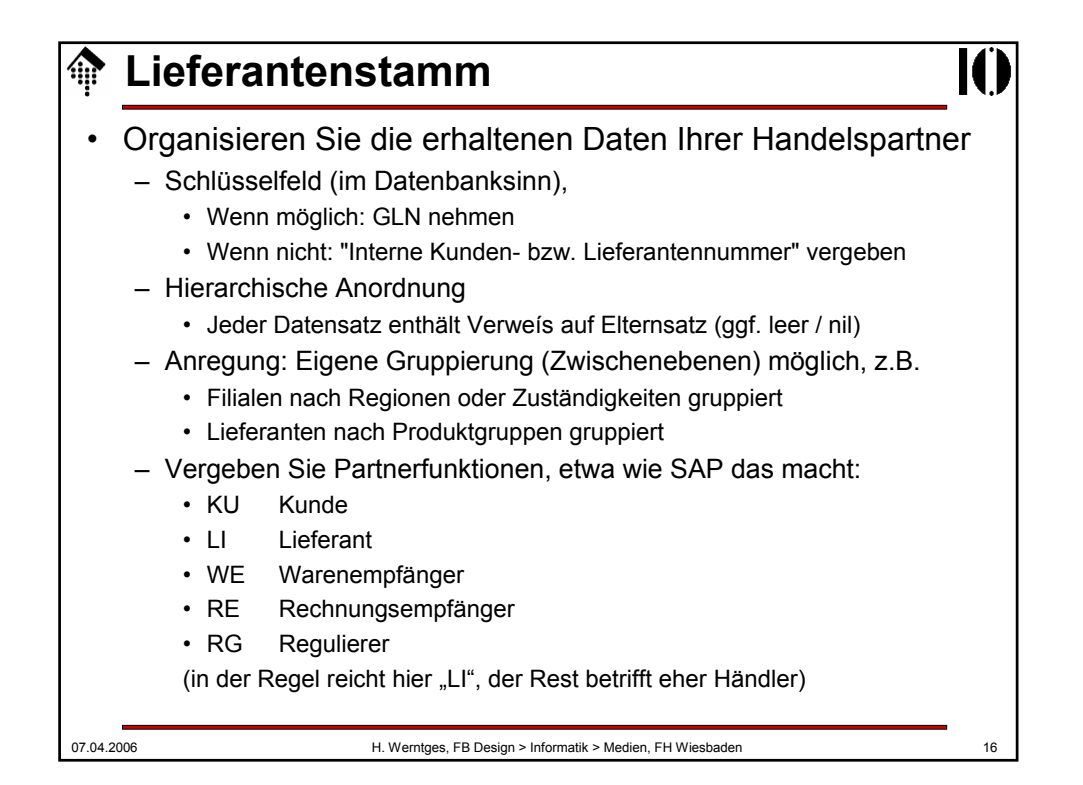

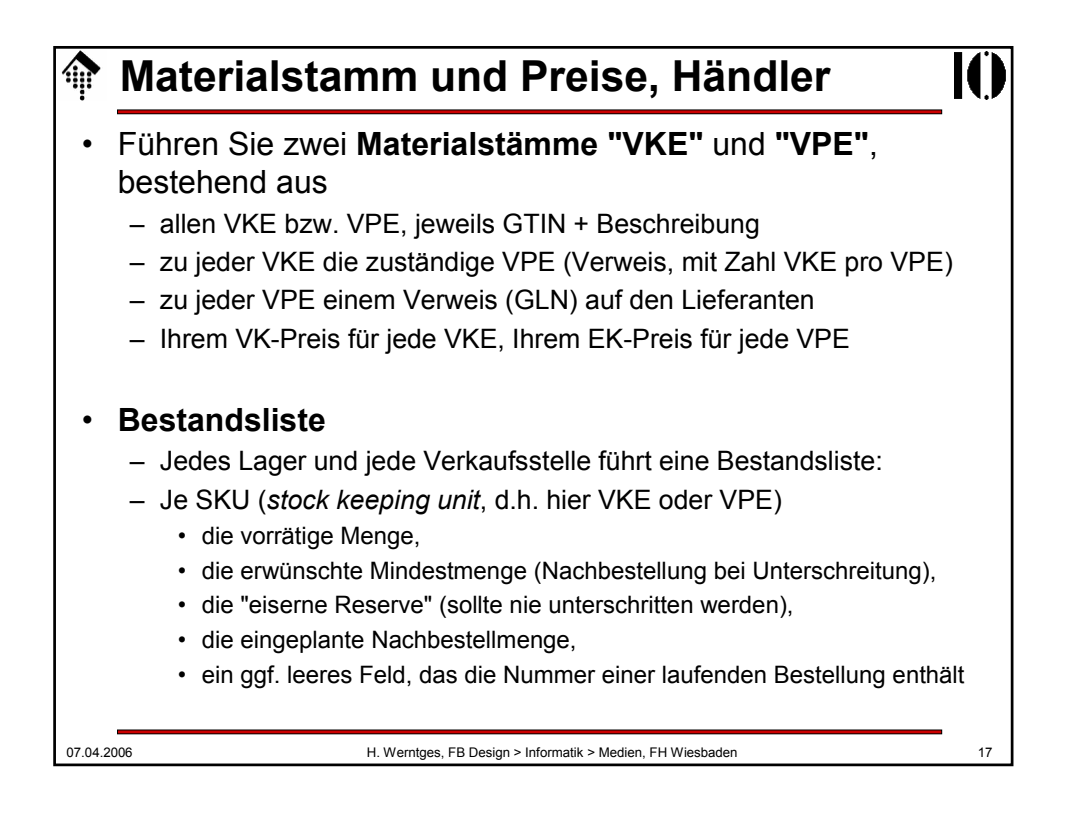

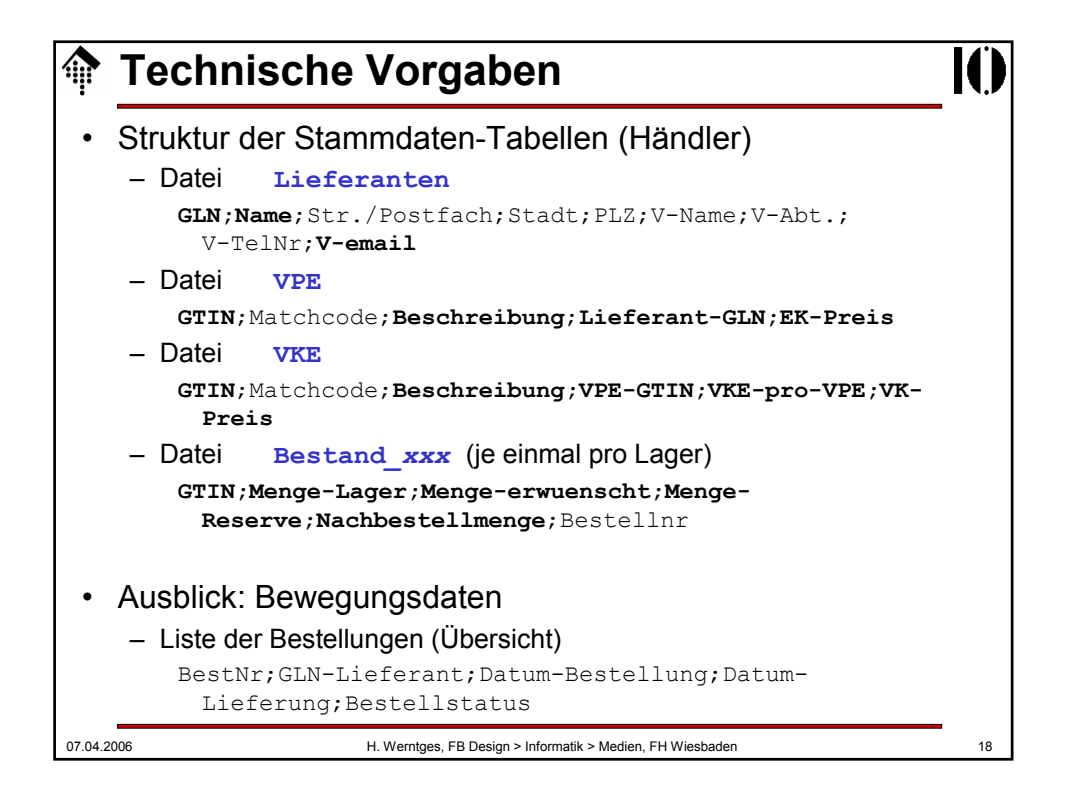

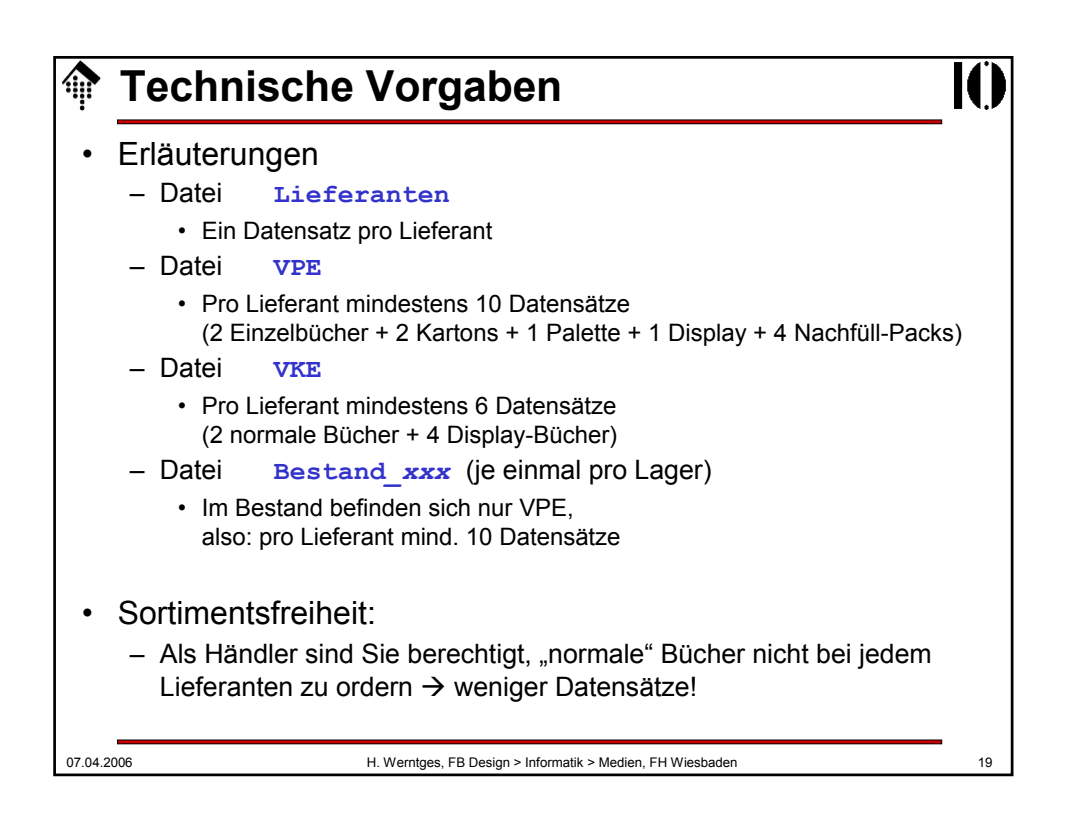

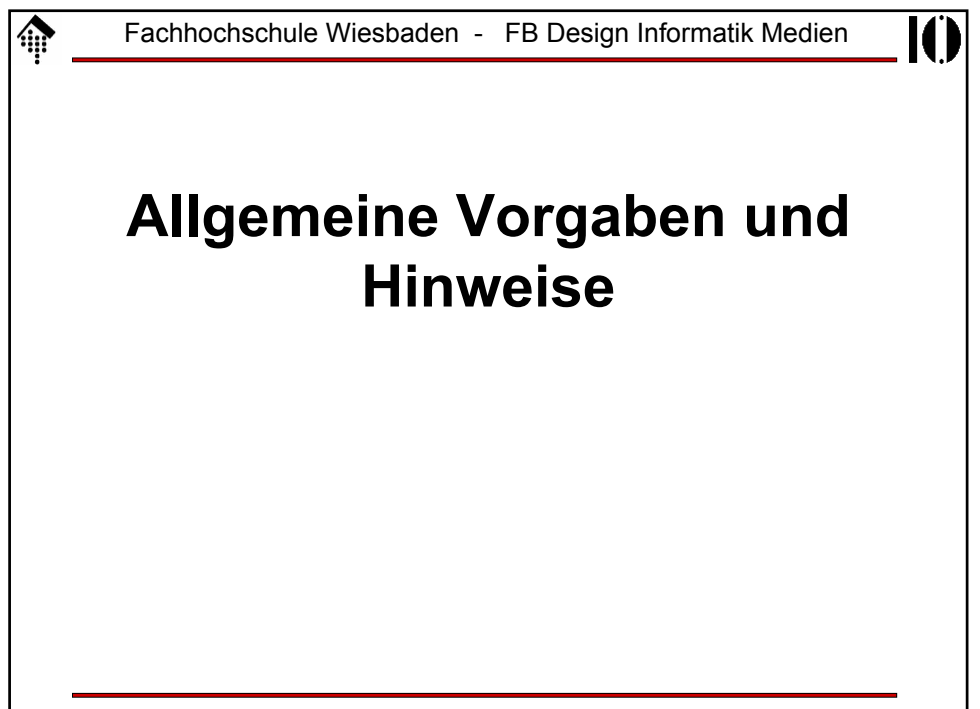

## **Technische Vorgaben** • Datenhaltung – Eigentlich ideal für relationale Datenbanken, hier aber Vereinfachung:

- Organisation in Tabellen
- Je Tabelle eine Datei, ein Datensatz pro Zeile (*#... = Kommentarzeile)*
- Felder werden mit ";" getrennt (CSV-Standard)
- Vereinfachung:
	- ";" als Nutzzeichen nicht zugelassen,
	- daher kein "Escaping" erforderlich
- Falls mehrere Satzarten pro Datei erforderlich:
	- Erste Spalte (erstes Feld) sei Satzart-ID, zweite sei Schlüssel
	- Sonst: Erste Spalte = Schlüssel
	- Aufteilung auf mehrere Dateien erwägen!
- Entwurfsrichtlinien
	- Manuell leicht pflegbar, z.B. per Editor
	- Lesbares Listing / Ausdruck
	- Per Programm leicht verarbeitbar, etwa als "Hash von Arrays"

07.04.2006 H. Werntges, FB Design > Informatik > Medien, FH Wiesbaden 21

07.04.2006 H. Werntges, FB Design > Informatik > Medien, FH Wiesbaden 22 **Technische Vorgaben** • Beispiel eines Lieferanten – 2 Kunden. • Kunde 1: Dezentral, 5 unabhängige Mitglieder, jeweils KU=WE=RE=RG • Kunde 2: 1 Zentraleinkauf (KU), 1 Zentrallager (WE), 4 Cross-docking Orte (WE bei einzelnen Büchern), 20 Filialen (ZK, 5 pro c.d.), 1 Zentralregulierer (RG); RE = KU – Reg. Buch 1: • 1 VKE, 2 VPE: Einzelnes Buch, 6er-Karton – Reg. Buch 2: • 1 VKE, 3 VPE: Einzelnes Buch, 6er-Karton, Palette – Display • 4 VKE (4 Displ.-Bücher), 5 VPE (Display + 4 5er-Packs Bücher) – **VKE ist für Kunden Zusatzinfo - gehandelt werden nur VPE !** – Nur eine GLN, Distributionszentrum im Hause

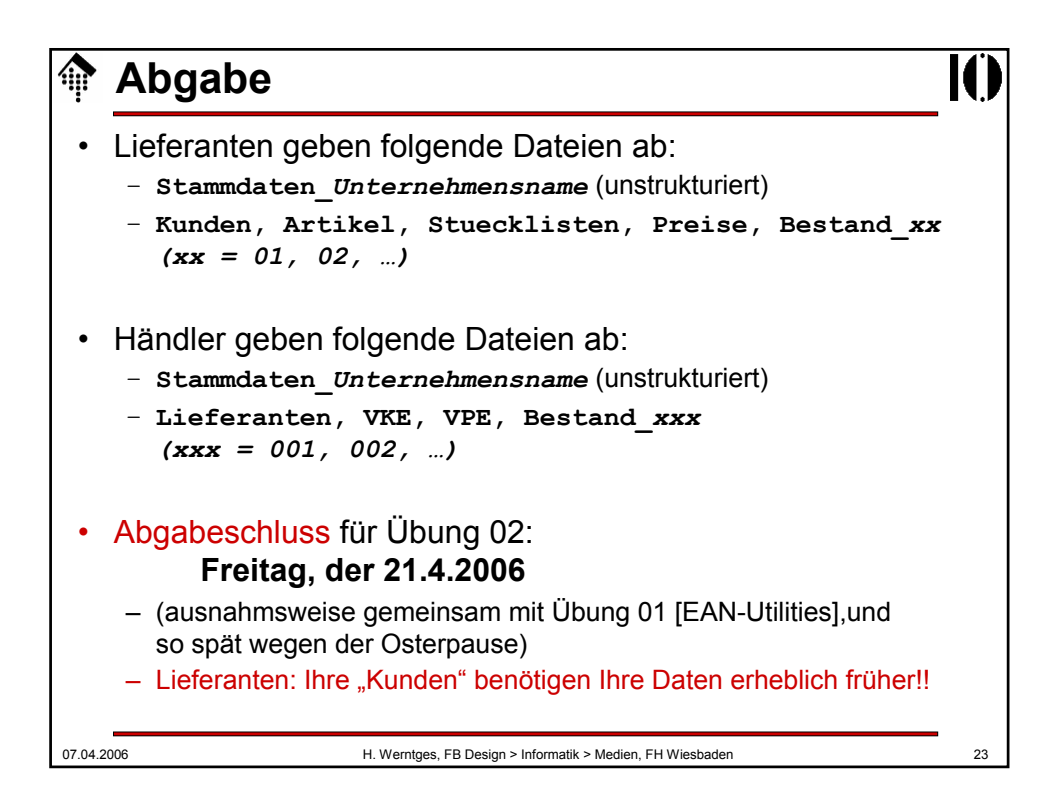